Nazwa i adres Wykonawcy lub pieczęć firmowa

..............................................................

## **FORMULARZ CENOWY** – **KALKULACJA CENY – zmiana 19.09.2013**

w postępowaniu o udzielenie zamówienia prowadzonym w trybie przetargu nieograniczonego na podstawie art. 70<sup>1</sup> i następnych kodeksu cywilnego na wykonywanie usług pogotowia technicznego instalacji wod.- kan. c.o. c.w. i gazowych w nieruchomościach wspólnot mieszkaniowych administrowanych przez PGM Sp. z o.o. w Słupsku Administrację Wspólnot i Lokali nr 1 i Administrację Wspólnot i Lokali nr 2.

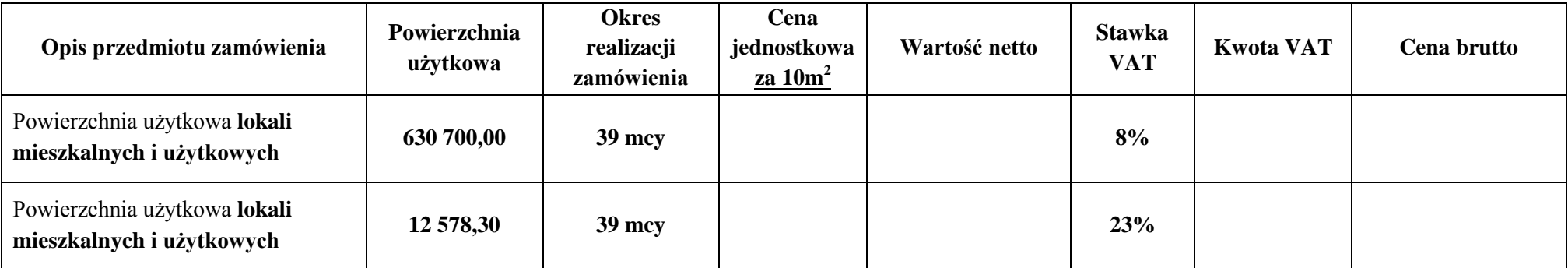

Ceny należy podąć do dwóch miejsc po przecinku zaokrąglając w następujący sposób:

- jeżeli trzecia cyfra po przecinku jest mniejsza równa "4" należy zaokrąglić w dół.

- jeżeli trzecia cyfra po przecinku jest równa lub wyższa od "5" należy zaokrąglić w górę.

**Słownie cena ofertowa brutto z VAT zł: ……………………………………….................……………………………………………………………………………………..**

Oświadczam/y, że w/w cena ofertowa uwzględnione wszystkie koszty wykonania i realizacji usług objętych przedmiotem zamówienia , których zakres szczegółowo określa wzór umowy.

......................................... dnia .................. 2013r.

miejscowość

podpis Wykonawcy lub osoby uprawnionej do reprezentowania Wykonawcy

............................................................…................